## ESSnet WIN: Who we are and what we do?

Trusted Smart Statistics – Web Intelligence Network
Grant Agreement: 101035829

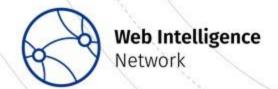

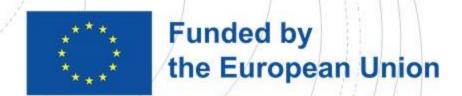

## What is the Web Intelligence Network (WIN)?

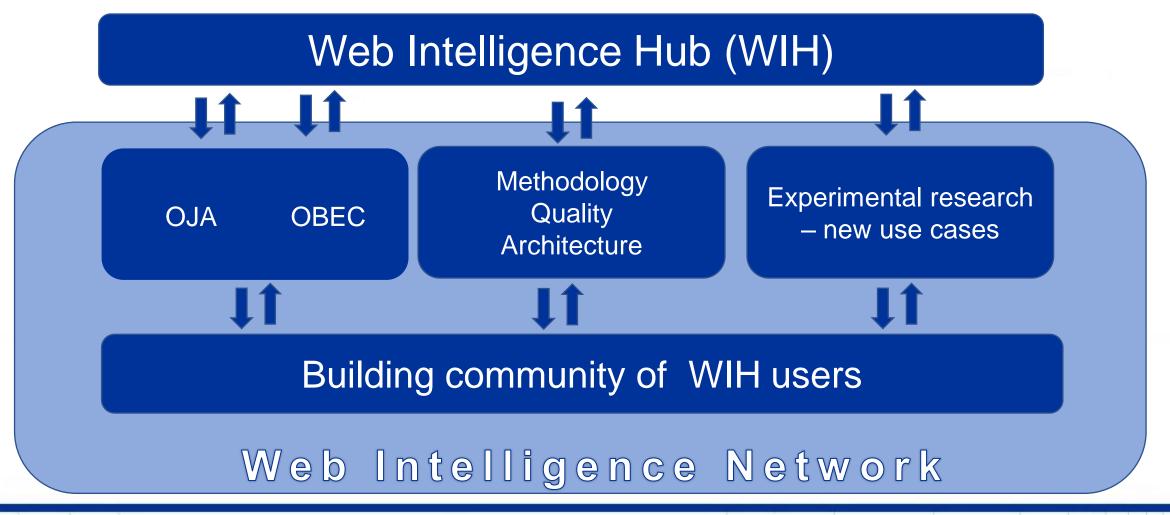

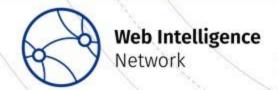

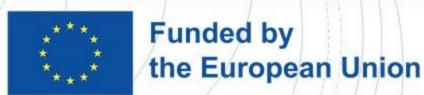

## Building the WIN – a community of WIH users

Reach out to all ESS countries

Use the WIH

Integrate the WIH with national production systems

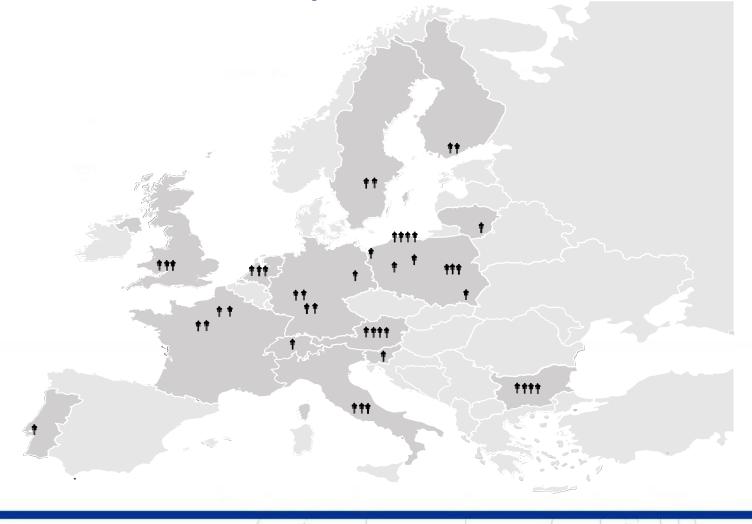

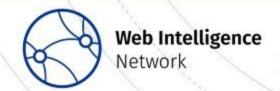

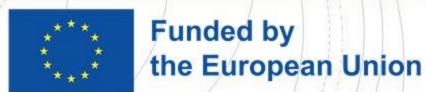

#### How does the WIN work?

- Community Building
  - WISER group ESSnet.Project@ons.gov.uk
- Working towards the production of official statistics
- New Use-Cases
- Methodology, Quality and Architecture

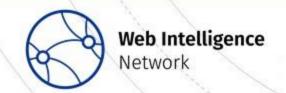

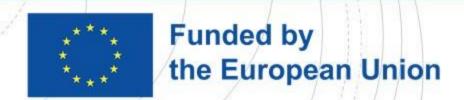

### Building the WIN – a community of WIH users

#### Follow our progress by:

- Joining the WISER Group
- Visiting our website: <a href="https://ec.europa.eu/eurostat/cros/WIN\_en">https://ec.europa.eu/eurostat/cros/WIN\_en</a>
- Read our <u>blogs</u>
- Follow us on <u>Twitter</u>
- Follow us on <u>LinkedIn</u>
- Contact us via ESSnet.Project@ons.gov.uk

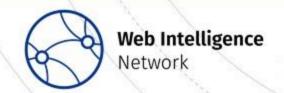

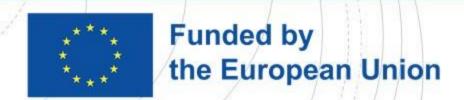

# Measuring Construction Activities using Data from the Web

for WIN WP3 UC2: Alexandra IIs, Tobias Gramlich Statistics Hesse, Germany

Trusted Smart Statistics – Web Intelligence Network
Grant Agreement: 101035829

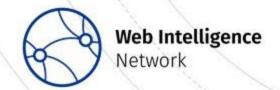

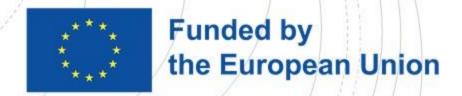

#### WP3 UC2: Team

- Germany: Statistics Hesse (HSL) (coordination)
  - Alexandra IIs, Tobias Gramlich
- Germany: Statistical Office for Berlin and Brandenburg (AfS)
  - Dr. Holger Leerhoff, Andreas May-Wachowius, Kerstin Erfurth, Nicole Jurisch
- Sweden: Statistics Sweden (SCB)
  - Pär Hammarström, (Pieter Vlag, Olha Borgelin)

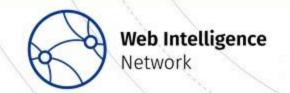

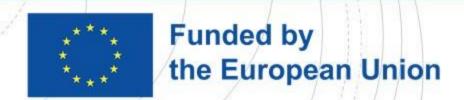

#### From which country do you follow this webinar?

Switzerland Luxembourg Bulgaria

Greece UK - ONS!

Germany Poland UK England Wales

Latvia

Italy Austria GB pt Portugal

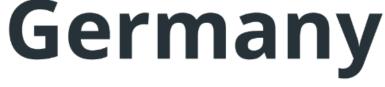

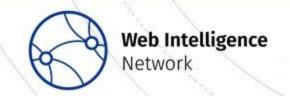

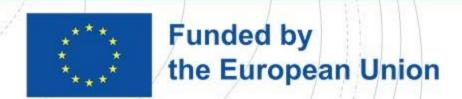

## What is your background? What is your interest in this webinar (multiple answers possible and allowed)?

I'm generally interested. My background has sth. to do with construction statistics. 43 % 20 % Sorry, I'm only interested in having coffee / tea at this moment. My background has sth. to do with webscraping. 0 % 24 % I'm mainly interested in webscraping. 59 % I'm mainly interested in construction statistics. 20 % I'm technically interested. 39 %

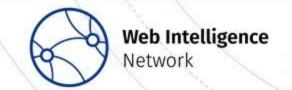

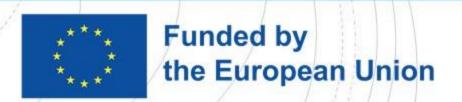

### What are your own experiences with web scraping?

Sorry, what do you mean "webs crapping"?

0 %

I heard about it but never saw / used it for own / my office's purposes.

37 %

I know sth. about it but not too much, honestly.

56 %

"I know sth. about it but not too much" (actually I'm an expert).

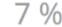

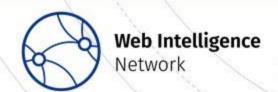

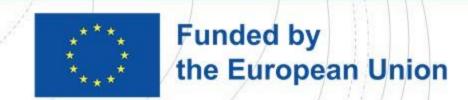

## What do you think, in which areas is (or could be) web scraping a good tool for data collection?

Entreprises Language modelling

Job applications data collection

company data Real estate

Finance

Agriculture

**Economics** 

online prices

Price Creating training data

Energy Prices Labour market

Politics job ads

Risk assessments

local authority planning Tourism

tourism (establishment da

House prices

Press releases information aggregation

Education experimental statistics

Building frames for surve

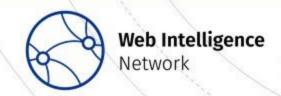

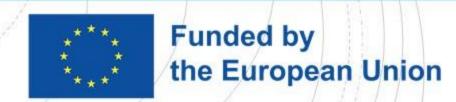

# In your office, is web scraping actively used as a tool for (any kind of) data collection?

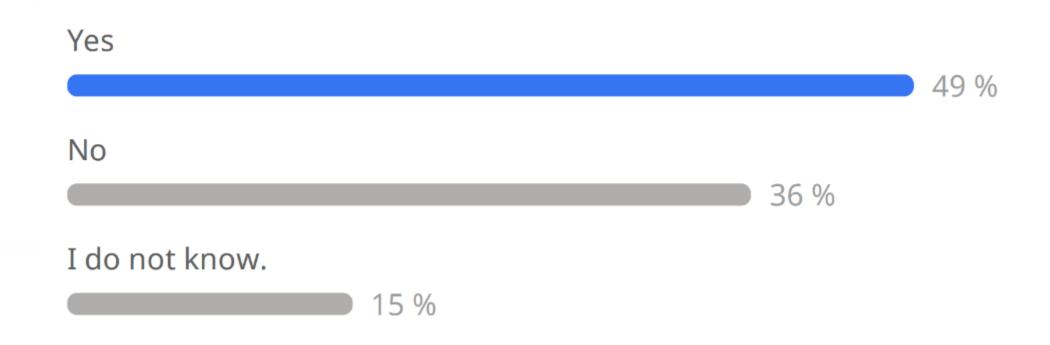

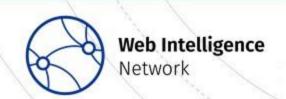

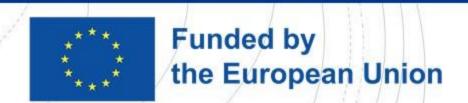

# What do you think: is the field of construction activities a good field for web scraping?

Generally, yes.

75 %

Generally, no.

21 %

No, since the situation in my country regarding ads in online portals is different.

4 %

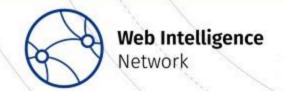

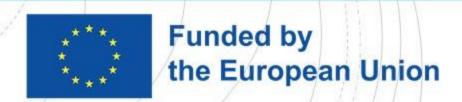

- Official statistics on construction activities (e.g. as in Germany)
  - Permissions, "Baugenehmigungen", monthly
  - Completions, "Baufertigstellungen", yearly
  - Approved, not yet completed, "Bauüberhang", yearly
  - Building transitions and demolitions "Bauabgänge", yearly

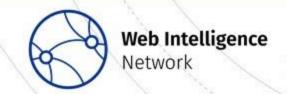

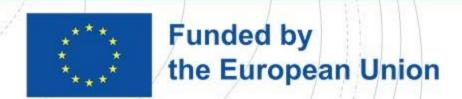

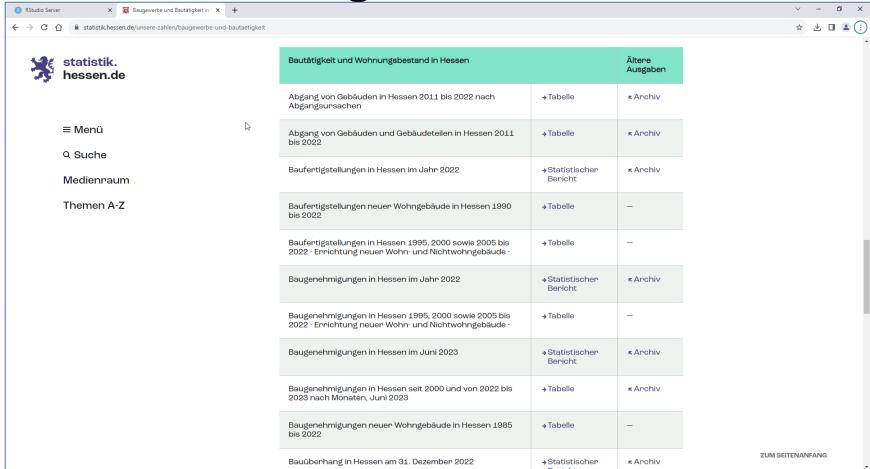

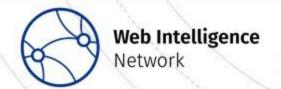

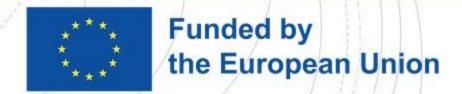

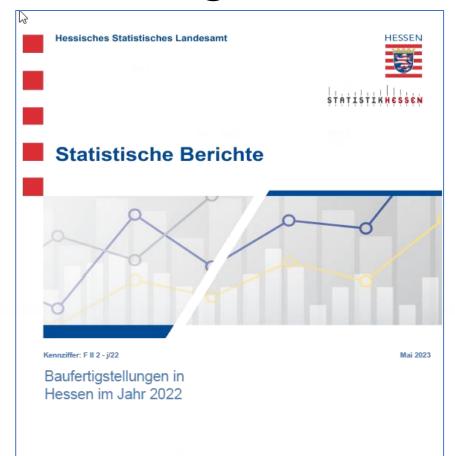

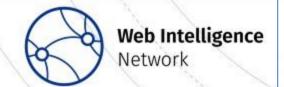

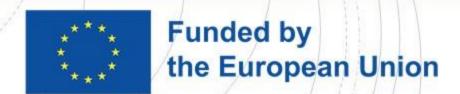

-20-

11. Fertiggestellte Wohngebäude in Hessen 2022 nech Gebäudearten

dayon nach Art dor

davon nach Art der Gebäudeart Strom gesamt Anzahi Anzahl Anzahi Gebäude Wohngebäude mit 2 Wohnungen 2,9 3 oder mehr Wohnungen 2,6 16,7 5 Wohngebäude Insgesamt 3,2 6 darunter mit Elgentumswohnungen Wohnungen Wohngebäude mit 3 oder mehr Wohnungen 29.7 11 Wohnungen In sgesamt 18 531 3.9 12 darunter mit Eigentumswohnungen 2.3 4 725

und Art der verwendeten primären Heizenergie neuer Gebäude

| Femwa  | arme | Geoth  | ermie | Umwelt | thermle | Solare | nergle | Ho     | lz  | Blogas / B | lomethan | sonst. He | Izenergie | 1 |
|--------|------|--------|-------|--------|---------|--------|--------|--------|-----|------------|----------|-----------|-----------|---|
| Anzahi | %    | Anzahi | %     | Anzahi | %       | Anzahi | %      | Anzahi | %   | Anzahi     | %        | Anzahi    | %         | ľ |
|        |      |        |       |        |         | Gebä   | ude    |        |     |            |          |           |           |   |
| 506    | 10,8 | 160    | 3,4   | 2 854  | 60,7    | 28     | 0,6    | 149    | 3,2 | 3          | 0,1      | 45        | 1,0       |   |
| 53     | 7,3  | 27     | 3,7   | 468    | 64,6    | 6      | 8,0    | 9      | 1,2 | _          | _        | 1         | 0,1       |   |
| 176    | 16,1 | 31     | 2,8   | 393    | 35,9    | 4      | 0,4    | 39     | 3,6 | 4          | 0,4      | 9         | 0,8       |   |
| 7      | 38,9 | -      | _     | _      | _       | -      | _      | -      | _   | _          | _        | _         | _         |   |
| 742    | 11,3 | 218    | 3,3   | 3 715  | 56,8    | 38     | 0,6    | 197    | 3,0 | 7          | 0,1      | 55        | 8,0       |   |
| 86     | 16,9 | 11     | 2,2   | 183    | 36,0    | 1      | 0,2    | 16     | 3,1 | _          | _        | 1         | 0,2       |   |
|        |      |        |       |        |         | Wohnu  | ngen   |        |     |            |          |           |           |   |
| 506    | 10,8 | 160    | 3,4   | 2 854  | 60,7    | 28     | 0,6    | 149    | 3,2 | 3          | 0,1      | 45        | 1,0       |   |
| 106    | 7,3  | 54     | 3,7   | 936    | 64,6    | 12     | 8,0    | 18     | 1,2 | -          | -        | 2         | 0,1       |   |
| 3 666  | 32,3 | 288    | 2,5   | 2 573  | 22,7    | 42     | 0,4    | 537    | 4,7 | 52         | 0,5      | 91        | 8,0       |   |
| 500    | 48,7 | -      | _     | _      | _       | -      | _      | _      | _   | _          | _        | _         | _         |   |
| 4 778  | 25,8 | 502    | 2,7   | 6 363  | 34,3    | 82     | 0,4    | 704    | 3,8 | 55         | 0,3      | 138       | 0,7       |   |
| 1 227  | 26,0 | 135    | 2,9   | 1 231  | 26,1    | 24     | 0,5    | 174    | 3,7 | _          | _        | 6         | 0,1       |   |

-21-

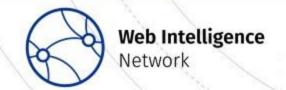

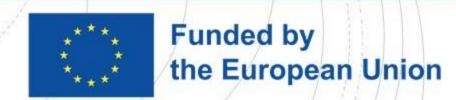

17. Fertiggestellte Wohngebäude in Hessen 2022 Errichtung neuer

|             |                               |                           | dan                            | Wohngebäu          |      |  |
|-------------|-------------------------------|---------------------------|--------------------------------|--------------------|------|--|
| Lfd.<br>Nr. | Kreisfreie Stadt<br>Landkreis | Gebäude<br>Ins-<br>gesamt | mit<br>Eigentums-<br>wohnungen | Fertig-<br>tellbau | 1    |  |
| 1           | Darmstadt, Wissenschaftsstadt | 39                        | 3                              | 10                 |      |  |
| 2           | Frankfurt am Main, Stadt      | 261                       | 48                             | 61                 | 13   |  |
| 3           | Offenbach am Main, Stadt      | 81                        | 27                             | 8                  | :    |  |
| 4           | Wiesbaden, Landeshauptstadt   | 377                       | 57                             | 109                | 25   |  |
| 5           | Landkreis Bergstraße          | 380                       | 20                             | 108                | 2    |  |
| 6           | Landkreis Darmstadt-Dieburg   | 351                       | 20                             | 91                 | 2    |  |
| 7           | Landkreis Groß-Gerau          | 295                       | 40                             | 51                 | 10   |  |
| 8           | Hochtaunuskreis               | 267                       | 17                             | 61                 | 21   |  |
| 9           | Main-Kinzig-Kreis             | 604                       | 40                             | 207                | 4    |  |
| 10          | Main-Taunus-Kreis             | 214                       | 34                             | 56                 | 10   |  |
| 11          | Odenwaldkreis                 | 112                       | 5                              | 47                 |      |  |
|             | Landkreis Offenbach           | 151                       | 35                             | 29                 |      |  |
|             | Rheingau-Taunus-Kreis         | 185                       | 14                             | 70                 | 1    |  |
| 14          | Wetteraukrels                 | 454                       | 41                             | 173                | 3    |  |
| 15          | RegBez. Darmstadt             | 3 781                     | 401                            | 1 081              | 25   |  |
|             | Landkreis Gießen              | 284                       | 24                             | 81                 | 1    |  |
|             | Lahn-Dill-Kreis               | 261                       | 20                             | 79                 | 1    |  |
|             | Landkreis Limburg-Wellburg    | 319                       | 14                             | 93                 | 2    |  |
|             | Landkreis Marburg-Biedenkopf  | 287                       | 7                              | 111                | 2    |  |
|             | Vogelsbergkreis               | 144                       | _                              | 83                 | 1    |  |
| 21          | RegBez. Gle ß e n             | 1 295                     | 65                             | 447                | 9    |  |
| 22          | Kassel, documenta-Stadt       | 56                        | 10                             | 8                  |      |  |
| 23          | Landkreis Fulda               | 331                       | 10                             | 123                | 2    |  |
| 24          | Landkreis Hersfeld-Rotenburg  | 90                        | _                              | 34                 |      |  |
| 25          | Landkrels Kassel              | 312                       | 15                             | 104                | 2    |  |
| 26          | Schwalm-Eder-Krels            | 250                       | 4                              | 101                | 2    |  |
| 27          | Landkreis Waldeck-Frankenberg | 315                       | 4                              | 132                | 2    |  |
| 28          | Werra-Meißner-Kreis           | 109                       | _                              | 40                 | 1    |  |
| 29          | RegBez. Kassel                | 1 463                     | 43                             | 542                | 11   |  |
|             | Land Hessen                   | 6 539                     | 509                            | 2 070              | 4.7  |  |
|             | davon                         |                           |                                |                    |      |  |
| 32          | kreisfreie Städte             | 814                       | 145                            | 196                | 4    |  |
| 33          | Landkreise                    | 5 725                     | 364                            | 1 874              | 4.29 |  |

#### nach Verwaltungsbezirken Gebäude

| ı  |                                 | l               | ngen            | Wohn           |                                 | nit Wohnungen |
|----|---------------------------------|-----------------|-----------------|----------------|---------------------------------|---------------|
| Li | Veran-<br>schlagte<br>Baukosten | Raum-<br>Inhalt | Wohn-<br>fläche | Ins-<br>gesamt | 3<br>oder<br>mehr <sup>()</sup> | 2             |
| 1  | 1 000 Euro                      | 1 000 m²        | 100 m²          |                | THE I                           |               |
|    | 40 580                          | 100             | 200.3           | 195            | 18                              | 2             |
|    | 278 084                         | 821             | 1 525.4         | 2 498          | 108                             | 16            |
|    | 117 471                         | 315             | 663,5           | 812            | 52                              | 8             |
|    | 304 670                         | 858             | 1 622,9         | 1 839          | 101                             | 23            |
|    | 172 636                         | 472             | 931,7           | 814            | 50                              | 49            |
|    | 144 484                         | 405             | 780,8           | 670            | 44                              | 37            |
|    | 187 843                         | 499             | 971,7           | 1 049          | 64                              | 48            |
|    | 135 387                         | 381             | 714,6           | 604            | 30                              | 19            |
|    | 307 021                         | 858             | 1 646,9         | 1 565          | 81                              | 62            |
|    | 142 033                         | 404             | 753,9           | 678            | 59                              | 35            |
|    | 52 218                          | 142             | 269,2           | 227            | 13                              | 21            |
|    | 149 810                         | 404             | 769,6           | 846            | 72                              | 18            |
|    | 108 507                         | 303             | 534,1           | 538            | 34                              | 14            |
|    | 249 359                         | 701             | 1 329,6         | 1 242          | 73                              | 86            |
|    | 2 390 103                       | 6 664           | 12 714,2        | 13 577         | 799                             | 438           |
|    | 140 796                         | 407             | 806,0           | 758            | 59                              | 42            |
|    | 109 082                         | 314             | 603,2           | 526            | 41                              | 31            |
|    | 128 697                         | 371             | 710,9           | 568            | 35                              | 38            |
|    | 107 386                         | 292             | 584,0           | 477            | 22                              | 28            |
|    | 44 236                          | 123             | 235,7           | 158            | 2                               | 9             |
|    | 530 197                         | 1 507           | 2 939,7         | 2 487          | 159                             | 148           |
|    | 50 254                          | 133             | 255,3           | 286            | 28                              | 2             |
|    | 140 782                         | 394             | 709,3           | 522            | 29                              | 46            |
|    | 28 721                          | 79              | 152,6           | 117            | 5                               | 8             |
|    | 119 693                         | 344             | 680,2           | 570            | 35                              | 21            |
|    | 88 013                          | 256             | 491,9           | 396            | 23                              | 16            |
|    | 103 809                         | 287             | 558,1           | 455            | 17                              | 36            |
|    | 31 826                          | 90              | 173,3           | 121            | 1                               | 10            |
|    | 563 098                         | 1 582           | 3 020,7         | 2 467          | 138                             | 139           |
|    | 3 483 398                       | 9 754           | 18 674,6        | 18 531         | 1 096                           | 725           |
|    | 791 059                         | 2 227           | 4.767.4         | 5 630          | 307                             | 51            |
|    | /91 059                         | 2 227           | 4 267,4         | 5 630          | .307                            | 51            |

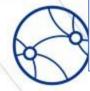

Union

#### WP3 UC2: Goal

- Can we produce early estimates of the number of newly constructed buildings?
  - Yearly? (Official statistic is published in May)
  - Even monthly? (Official statistic is published yearly)
- Or at least produce some otherwise meaningfully related numbers?
  - Experimental statistic
    - "New buildings available on the (online) market"
- political goal: "400000 new apartments each year"
  - How to evaluate / continuously monitor progress?

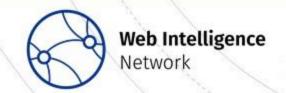

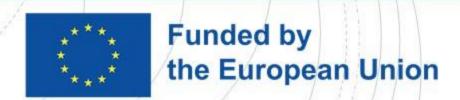

#### WP3 UC2: Online Real Estate Market

- Much of the real estate market takes place online
  - E.g. apartments and houses are advertised on one or typically several online platforms or "portals"
  - Objects to buy or to rent
  - Objects in old buildings / newly constructed buildings / buildings to construct
  - Single objects / larger projects consisting of several objects
  - Specialized portals for specific objects

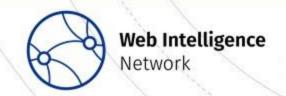

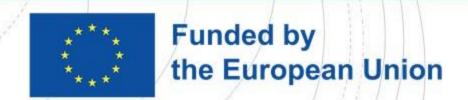

- What information is needed? What information is available?
- Address of building and location within building
  - City, postal code, street name, house number, latitude, longitude, floor number
- New building, new apartment?
  - Year of construction (e.g. 2023 / 2024)
  - Condition ("new", "first use")
  - Available from (this / next year, all months)

- Size in m<sup>2</sup>, number of rooms/floors
  - Total area, living area, number of rooms, number of floors,
- Prices
  - "Kaltmiete", "Nebenkosten", "Warmmiete"
  - Selling price
- "Features"?
  - Kitchen, balkony, garage, ...
  - Type of heating, energy consumption,

. . .

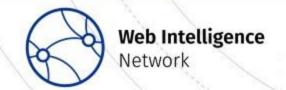

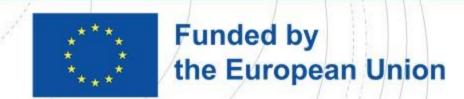

- Portals: all pages / ads follow the same structure
  - "standardized": same information has same position on each page
    - Use XPATH to extract information from source page
      - E.g. //strong[text()='Wohnfläche:']/following-sibling::text()
      - "somewhere, there is a node with the text (bold) "Wohnfläche:"; extract the text from the following text node"
    - Clean information using regular expressions, string functions (e.g. delete "m2" from "67m2")
  - "unstandardized": additional information may be given as "free text"
    - Extract text field using XPATH,
      - E.g. //strong[text()=,Austattung:']/following-sibling::text()
    - Extract information from this text using keywords, dictionaries, regular expressions

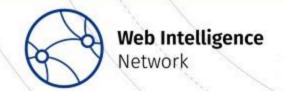

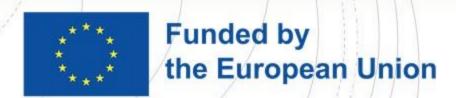

- How to deal with missing values?
  - Year of construction
  - Address (street name, house number)
  - Location within building (floor number, orientation)
  - "Available from ...": unspecific ("ab sofort", "nach Vereinbarung")
  - Condition: reliable?
- How to deal with "duplicates"?
  - Especially with new buildings: Same address, same / similar sizes, prices

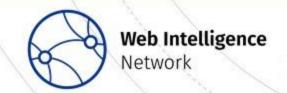

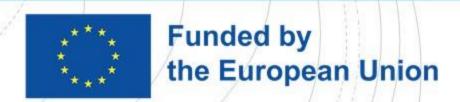

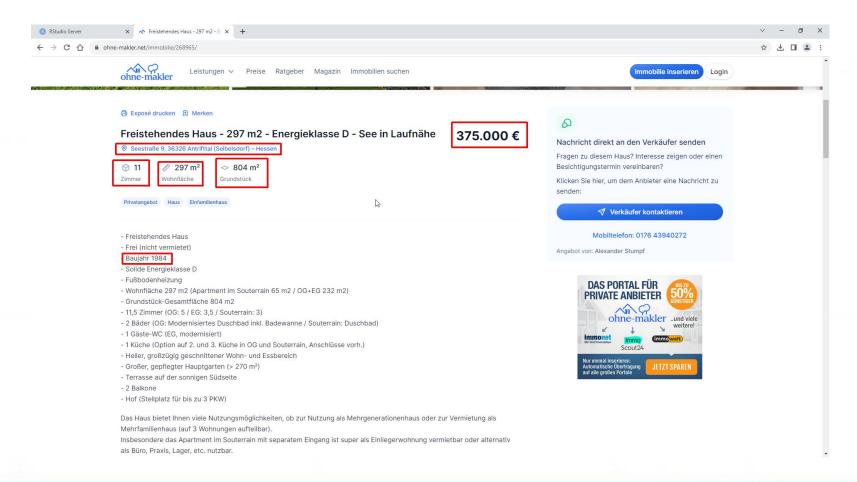

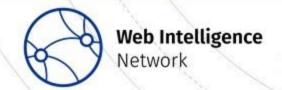

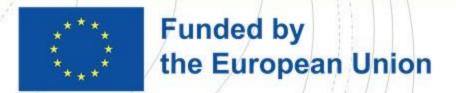

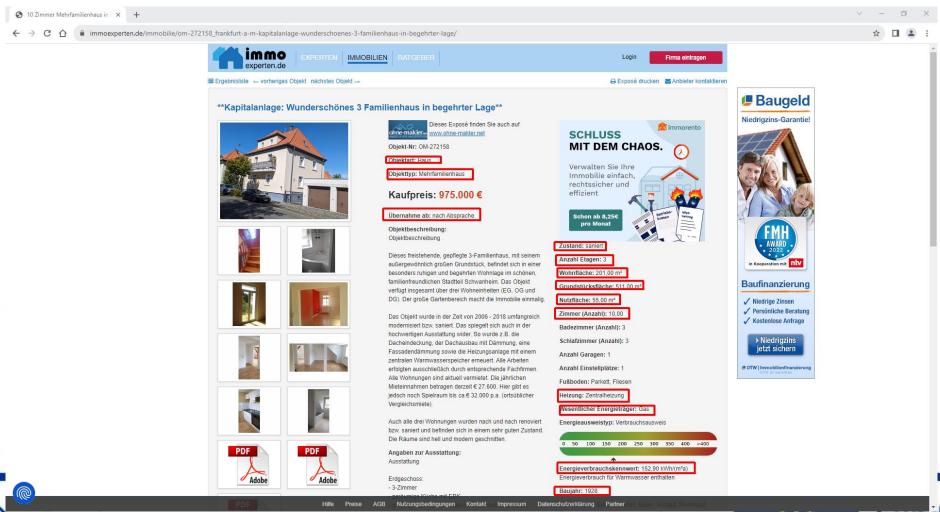

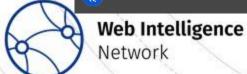

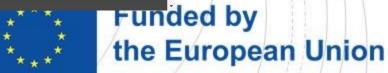

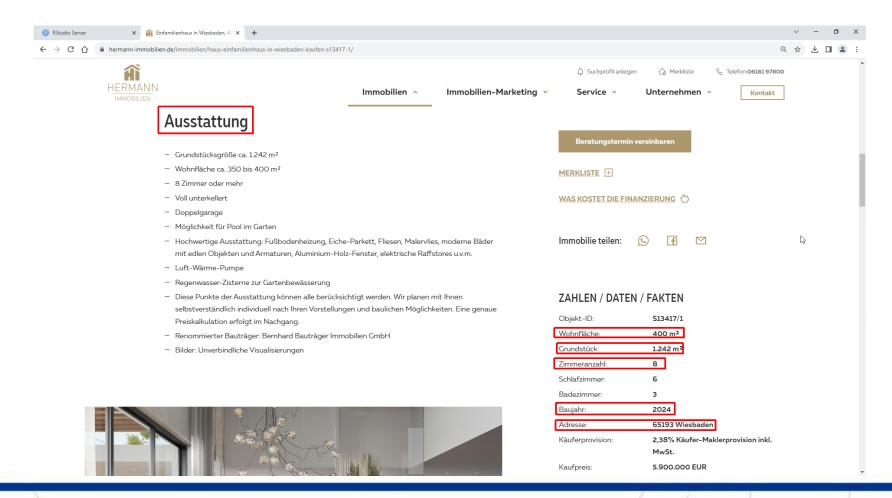

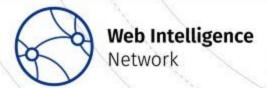

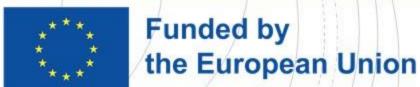

#### WP3 UC2: Portals

For Germany (Hessen, Berlin and Brandenburg), besides (many) others e.g.:

- https://www.immonet.de
- https://hermann-immobilien.de
- https://www.neubaukompass.de
- https://www.immowelt.de/
- https://www.immoexperten.de/immobilien/
- <a href="https://www.ohne-makler.de">https://www.ohne-makler.de</a>
- (<a href="https://www.immobilienscout24.de/">https://www.immobilienscout24.de/</a> -- no scraping but agreement)
- https://booli.se (for Sweden)

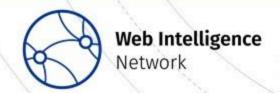

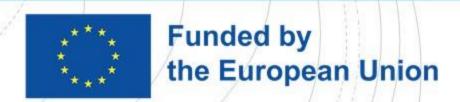

#### WP3 UC2: Portals

- Weekly scraping
- User Agent set to identify office; web scraping policy
  - Links to <a href="https://statistik.hessen.de/ua">https://statistik.hessen.de/ua</a>
  - Minimize burden
  - Early morning hours / during night
  - Only few attempts to connect to one page
  - Specified pause between separate attempts

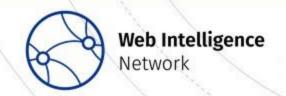

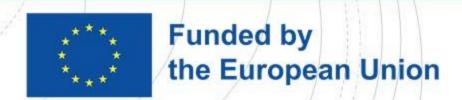

### WP3 UC2: Portals

| A Oortal | Solver, Contraction of the contraction of the contr | Section 1 | × 622 | 2022 | & Constant | 2022     | 0.55 | 00.55° | S SON | Poli: | 3000 | 2025.75 | 4023.01 | 20.5.00 | \$ \\ \ \ \ \ \ \ \ \ \ \ \ \ \ \ \ \ \ | 20.55 C | * 60°50° | S SON | 20.530<br>20.530 | Por Constitution of the Constitution of the Co |
|----------|----------------------------------------------------------------------------------------------------|-----------|-------|------|------------|----------|------|--------|-------|-------|------|---------|---------|---------|-----------------------------------------|---------|----------|-------|------------------|----------------------------------------------------------------------------------------------------|
| Portal 1 |                                                                                                    |           |       |      |            |          |      |        |       |       |      |         |         |         |                                         |         |          |       |                  |                                                                                                    |
| Portal 2 |                                                                                                    |           |       |      |            |          |      |        |       |       |      |         |         |         |                                         |         |          |       |                  |                                                                                                    |
| Portal 3 |                                                                                                    |           |       |      |            |          |      |        |       |       |      |         |         |         |                                         |         |          |       |                  |                                                                                                    |
| Portal 4 |                                                                                                    |           |       |      |            | <b>O</b> |      |        |       |       |      |         |         |         |                                         |         |          |       |                  |                                                                                                    |
| Portal 5 |                                                                                                    |           |       |      |            |          |      |        |       |       |      |         |         |         |                                         |         |          |       |                  |                                                                                                    |
| Portal 6 |                                                                                                    |           |       |      |            |          |      |        |       |       |      |         |         |         |                                         |         |          |       |                  |                                                                                                    |
| Portal 7 |                                                                                                    |           |       |      |            |          |      |        |       |       |      |         |         |         |                                         |         |          |       |                  |                                                                                                    |
|          |                                                                                                    |           |       |      |            |          |      |        |       |       |      |         |         |         |                                         |         |          |       |                  |                                                                                                    |

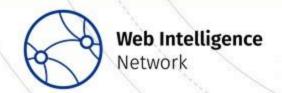

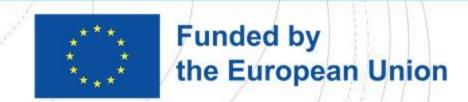

## Webscraping: Tools

- With your browser
- Inspect page as shown in browser, inspect source code
  - E.g. pagination, information available from overview pages?
  - Identify XPATH selectors
- "developer tools": network analysing tools
  - Check HTTP-headers (authentication, referrer, cookies, ...)
  - Check for methods "GET" vs. POST
    - Check body of POST request
    - Check URL parameters of GET request
  - Check network traffic in built-in analysing tool
  - Check for document type ("document", html, json)
  - Check for "XHR" documents

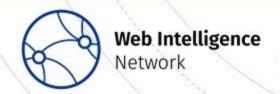

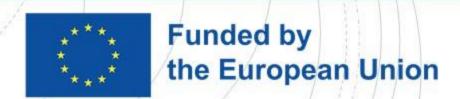

## Webscraping: Approaches

- GET and POST method
  - Search parameters (e.g. region, year of construction, type of building, ...) are sent to the server via URL or in the body of a page request
  - Use network analysing tools with your browser to see how and what files are loaded
    - (also check for json files, XHR requests!)
    - (check for cookies or other tokens in the HTTP-header)
- https://www.immoexperten.de/immobilie/list/?state=633&page=5
  - GET request, all parameters in URL, response contains complete source code
- <a href="https://www.immonet.de/immobiliensuche/beta?sortby=0&suchart=1&objecttype=1&marketingtype=1&parentcat=2&federalstate=6&locationname=Hessen%20(Bundesland)&locationIds=12 1732&page=32</a>
  - GET request, all parameters in URL, response does not contain complete source code
  - To get the actual results, there is a POST request to an API that requires an authentication token
- https://api.immowelt.com/residentialsearch/v2/searches
  - POST request, parameters are not part of the URL but have to be sent in body of the request

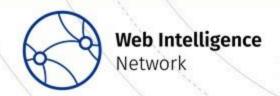

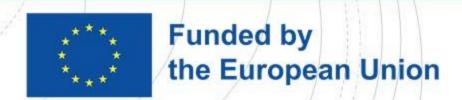

### Webscraping: Approaches

- "Screen scraping"
  - Navigate through portal like a person
  - i.e. Starting page, page of results by region, separate pages for each object
  - Extract information from each page, page by page
    - Inspect HTML source code of each page, identify positions of relevant information
    - Use XPATH and Regex expressions
    - Clean data using string functions
    - E.g. <a href="https://www.immoexperten.de">https://www.immoexperten.de</a>

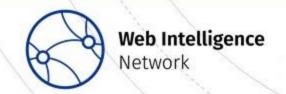

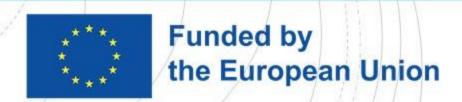

## Webscraping: Approaches

- API (or "quasi-API")
  - Check whether one can access "raw data" directly without screen scraping
    - Sometimes screen scraping is not possible
    - Look for data structures, e.g. JSON, "XHR"
    - Parse JSON into table-like structure using specific functions
    - E.g. <a href="https://www.immonet.de">https://www.immonet.de</a>

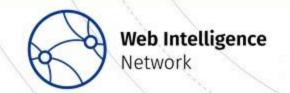

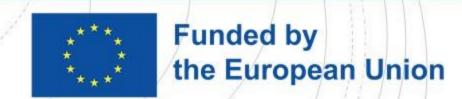

Webscraping: Screen Scraping (Example)

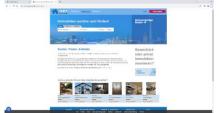

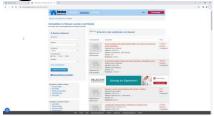

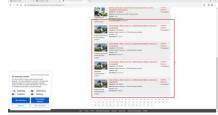

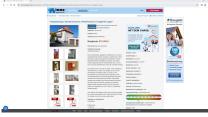

- Start page
- Search for region
  - Result pages / overview
    - (Inspect source code, determine XPATH selectors)
    - Get total number of ads, number of result pages for region, determine number of loop iterations
    - Extract links to individual ads
    - Loop 1: over all result pages for one region
  - Separate ads
    - (Inspect source code, determine XPATH selectors)
    - Loop over all extracted links
    - Extract information from all ads
    - Loop 2: all extracted links from step 1

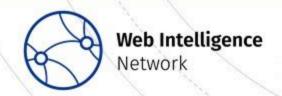

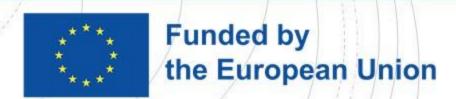

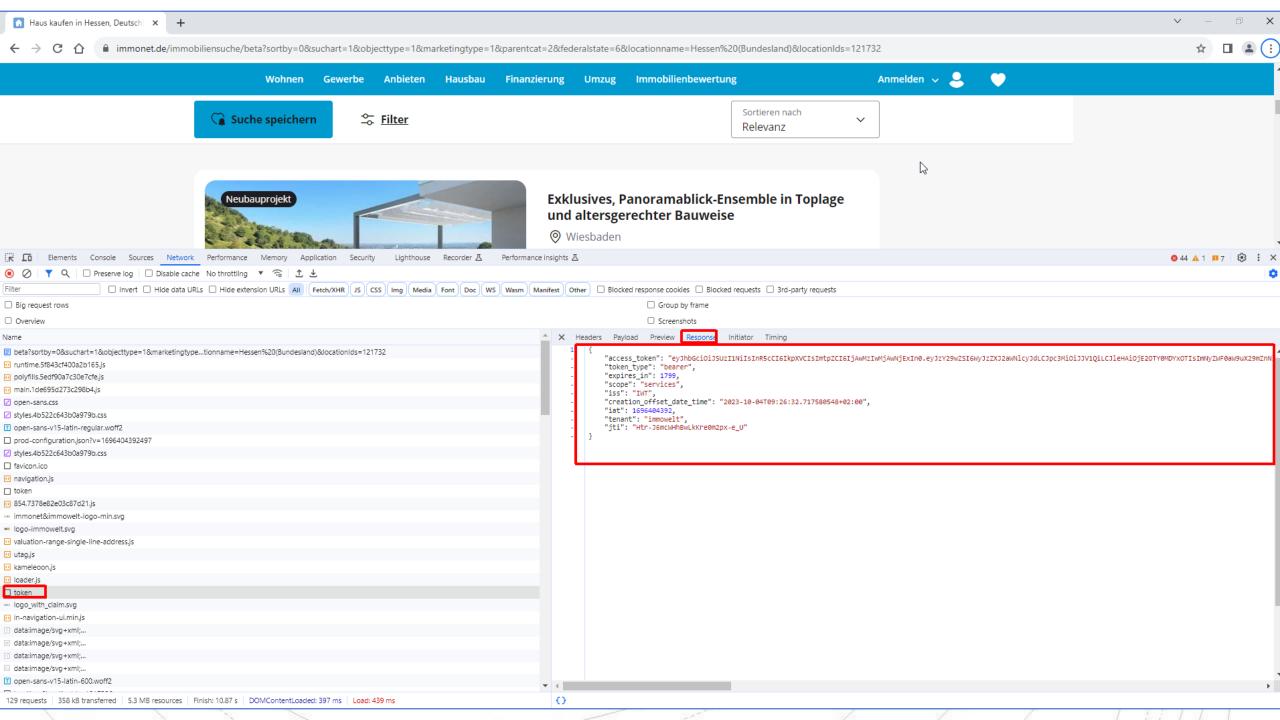

#### Results: Micro data

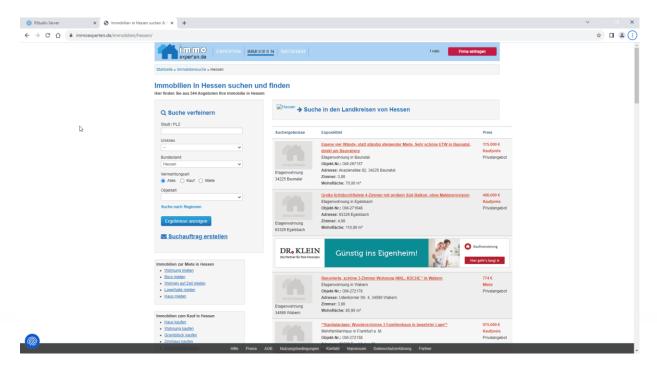

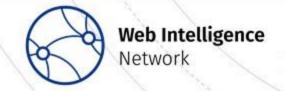

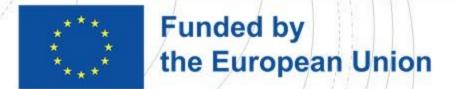

#### Results: Micro data

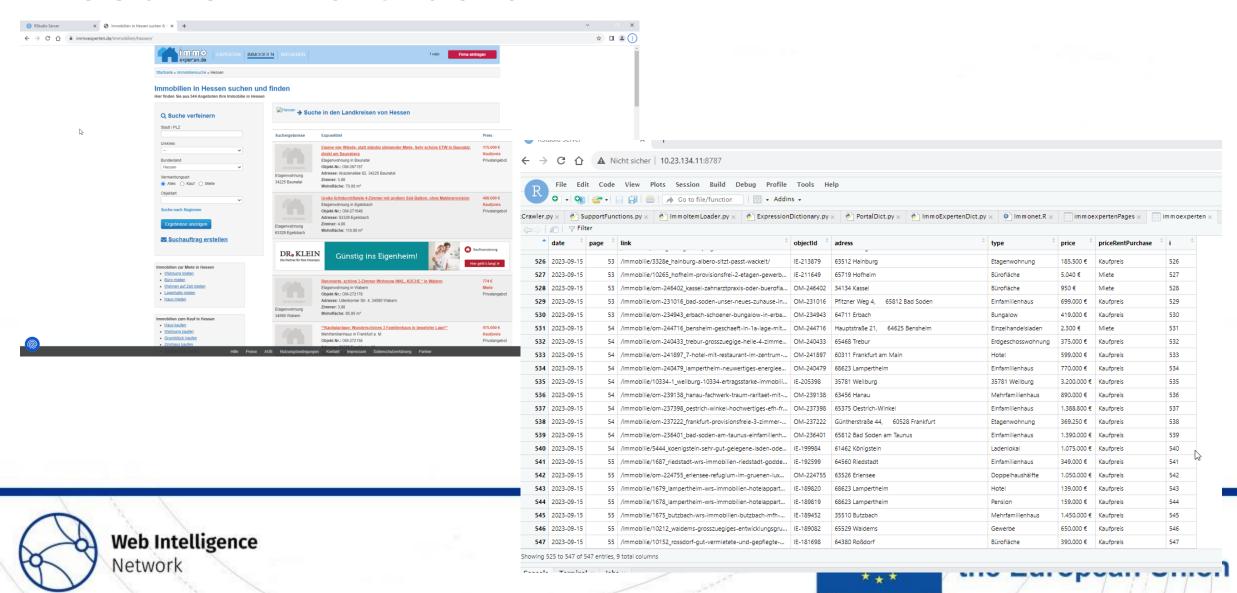

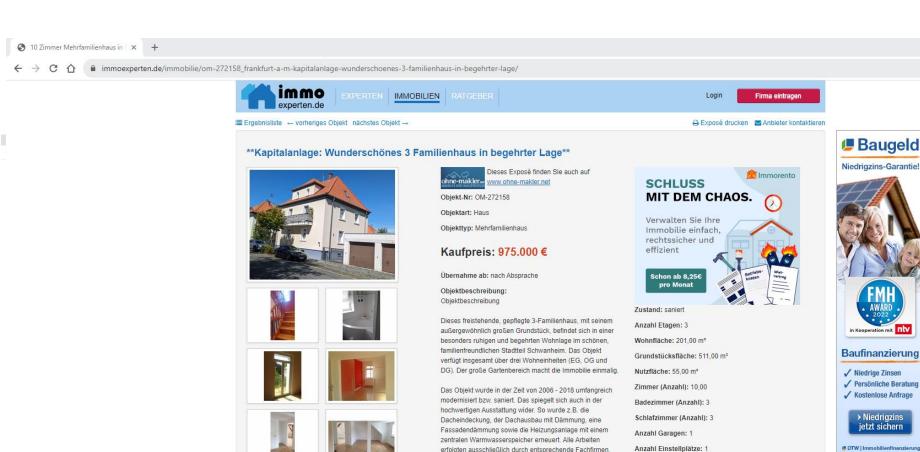

erfolgten ausschließlich durch entsprechende Fachfirmen. Alle Wohnungen sind aktuell vermietet. Die jährlichen Mieteinnahmen betragen derzeit € 27.600. Hier gibt es jedoch noch Spielraum bis ca.€ 32.000 p.a. (ortsüblicher Vergleichsmiete).

Auch alle drei Wohnungen wurden nach und nach renoviert bzw. saniert und befinden sich in einem sehr guten Zustand. Die Räume sind hell und modern geschnitten.

Angaben zur Ausstattung: Ausstattung

Erdgeschoss:

Hilfe Preise AGB Nutzungsbedingung

- 3-Zimmer

Fußboden: Parkett, Fliesen

Heizung: Zentralheizung

Wesentlicher Energieträger: Gas

Energieausweistyp: Verbrauchsausweis

0 50 100 150 200 250 300 350 400 >400

Energieverbrauchskennwert: 152,90 kWh/(m²a) Energieverbrauch für Warmwasser enthalten

Baujahr: 1928

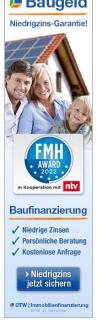

moexpertenPages x immoexperten >

☆ □ 😩

|   | ÷   | priceRentPurchase <sup>‡</sup> | i ÷ |
|---|-----|--------------------------------|-----|
|   | €   | Kaufpreis                      | 526 |
|   |     | Miete                          | 527 |
|   |     | Miete                          | 528 |
|   | €   | Kaufpreis                      | 529 |
|   | €   | Kaufpreis                      | 530 |
|   |     | Miete                          | 531 |
|   | €   | Kaufpreis                      | 532 |
|   | €   | Kaufpreis                      | 533 |
|   | €   | Kaufpreis                      | 534 |
|   | 0€  | Kaufpreis                      | 535 |
|   | €   | Kaufpreis                      | 536 |
|   | 0 € | Kaufpreis                      | 537 |
|   | €   | Kaufpreis                      | 538 |
|   | 0€  | Kaufpreis                      | 539 |
|   | 0 € | Kaufpreis                      | 540 |
|   | €   | Kaufpreis                      | 541 |
|   | 0€  | Kaufpreis                      | 542 |
| , | €   | Kaufpreis                      | 543 |
|   |     |                                |     |

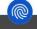

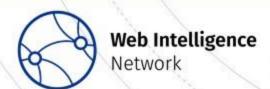

| ngen | Kontakt I  | mpressum | Datenschutzerklarung Partner                           |           |                   |                  | <b>*</b> €  | Kautpreis | 545 |  |
|------|------------|----------|--------------------------------------------------------|-----------|-------------------|------------------|-------------|-----------|-----|--|
| 544  | 2023-09-15 | 55       | /immobilie/1678_lampertheim-wrs-immobilien-hotelappart | IE-189819 | 68623 Lampertheim | Pension          | 159.000 €   | Kaufpreis | 544 |  |
| 545  | 2023-09-15 | 55       | /immobilie/1675_butzbach-wrs-immobilien-butzbach-mfh   | IE-189452 | 35510 Butzbach    | Mehrfamilienhaus | 1.450.000 € | Kaufpreis | 545 |  |
| 546  | 2023-09-15 | 55       | /immobilie/10212_waldems-grosszuegiges-entwicklungsgru | IE-189082 | 65529 Waldems     | Gewerbe          | 650.000 €   | Kaufpreis | 546 |  |
| 547  | 2023-09-15 | 55       | /immobilie/10152_rossdorf-gut-vermietete-und-gepflegte | IE-181698 | 64380 Roßdorf     | Bürofläche       | 390.000 €   | Kaufpreis | 547 |  |

Showing 525 to 547 of 547 entries, 9 total columns

Console | Terminal or | Jahra

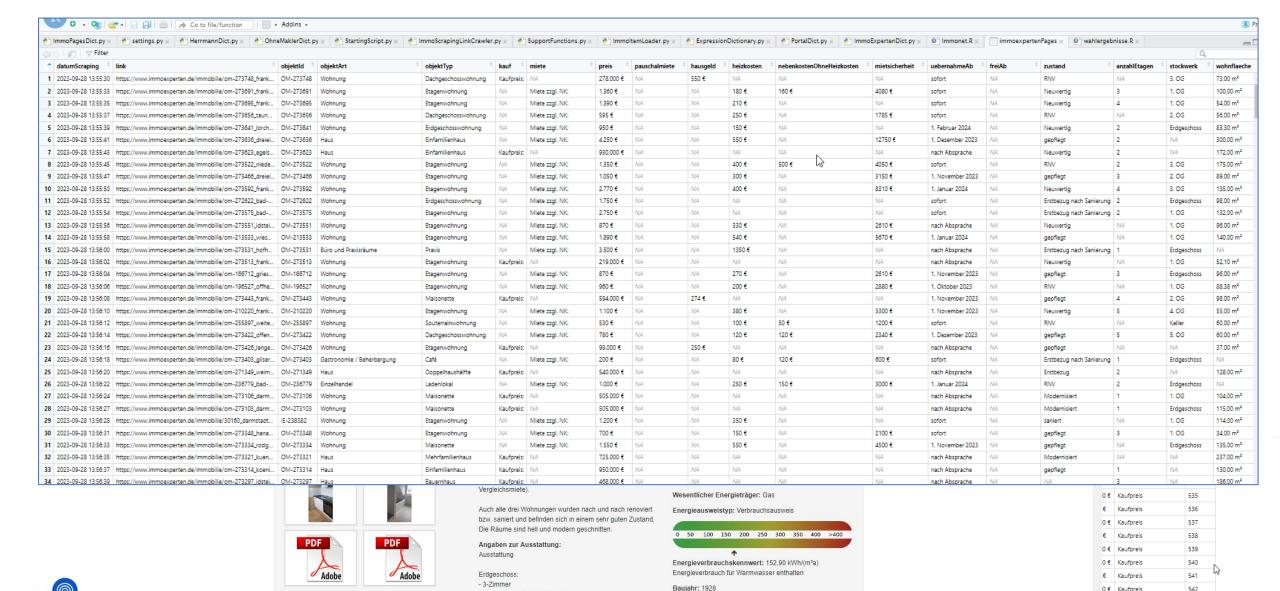

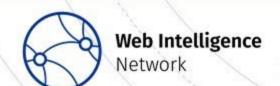

Hilfe Preise AGB Nutzungsbedingungen Kontakt Impressum Datenschutzerklärung Partner Kaufpreis 543 544 544 2023-09-15 55 /immobilie/1678\_lampertheim-wrs-immobilien-hotelappart... IE-189819 68623 Lamperthein Pension 159,000 € Kauforeis 545 2023-09-15 55 /immobilie/1675\_butzbach-wrs-immobilien-butzbach-mfh-... IE-189452 35510 Butzbach Mehrfamilienhaus 1.450.000 € Kaufpreis 545 546 2023-09-15 55 /immobilie/10212\_waldems-grosszuegiges-entwicklungsgru... IE-189082 65529 Waldems Gewerbe 650.000 € Kaufpreis 546 547 2023-09-15 55 /immobilie/10152 rossdorf-aut-vermietete-und-geoflegte-... IE-181698 64380 Roßdor Bürofläche 390,000 € Kaufpreis

Showing 525 to 547 of 547 entries, 9 total columns

Console | Terminal or | Jahra

HIV MUITPOUL

## Webscraping: Challenges

- Missing information, esp. address, location within building
  - When deduplicating ads, combining data from several portals
- Different meaning of similar looking and sounding characterstics
  - Esp. area, price, (several different concepts)
  - "Kaltmiete", "Warmmiete", "Pauschalmiete"
- Same concept and meaning of different named characteristics
  - When combining data from several portals
  - => Decide on columns of the scraped data in advance and use same column names and types for each portal

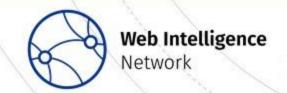

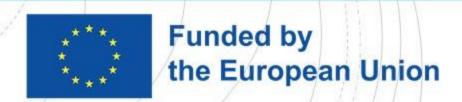

- Addresses
  - Ads could be duplicates: different ad but same object (e.g. "updated" ad)
  - Ads could appear as duplicate but refer to different objects (different apartment within the same building)
  - "buildings" not "objects within buildings"
  - Even street level aggregates may be useful (e.g. when many house numbers are missing)
- Postal code area
- City

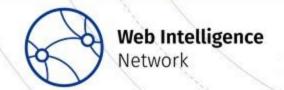

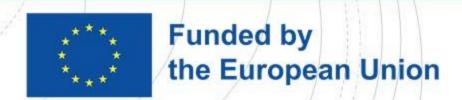

Addresses

Ads could be duplicates: different

Ads could appear as duplicate
 within the same building)

"buildings" not "objects within

 Even street level aggregates i are missing)

- Postal code area
- City

| 7        | •  | adresseOrt                      | Objekte <sup>‡</sup> |
|----------|----|---------------------------------|----------------------|
|          | 61 | Felsberg                        | 1                    |
|          | 62 | Frankfurt                       | 25                   |
|          | 63 | Frankfurt a. M.                 | 2                    |
| r        | 64 | Frankfurt a. Main               | 1                    |
| I        | 65 | Frankfurt a.M.                  | 1                    |
| $\Theta$ | 66 | Frankfurt a.M Zeilsheim         | 1                    |
|          | 67 | Frankfurt am Main               | 31                   |
|          | 68 | Frankfurt am Main - Bornheim    | 1                    |
|          | 69 | Frankfurt am Main - Seckbach    | 1                    |
| r        | 70 | Frankfurt am Main OT Bockenheim | 1                    |
|          | 71 | Frankfurt am Main OT Griesheim  | 1                    |
|          | 72 | Frankfurt am Main Riedberg      | 1                    |
|          | 73 | Frankfurt am Main, Preungesheim | 1                    |
|          | 74 | Frankfurt/Höchst                | 1                    |
|          | 75 | Freigericht                     | 1                    |
|          | 76 | Friedberg                       | 3                    |
|          |    | 7                               | 7                    |

j. "updated" ad)s (different apartment)

any house numbers

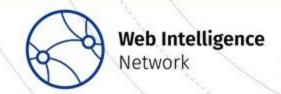

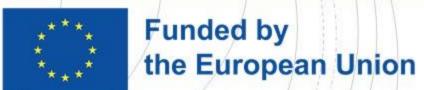

Multiple objects at the same address?

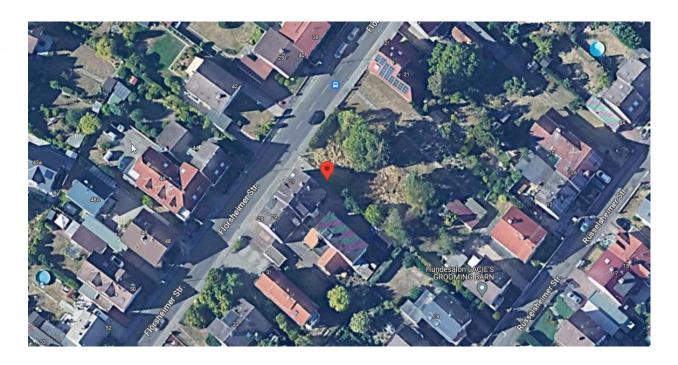

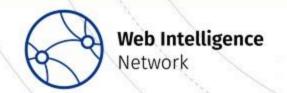

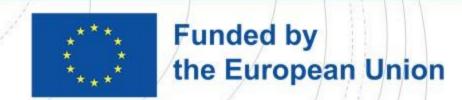

Multiple objects at the same address?

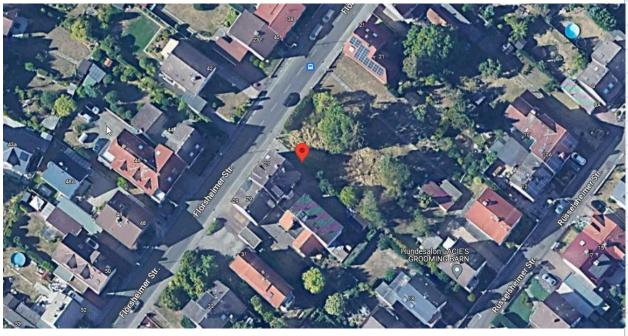

| <b>÷</b> | adresseNew                                       | Objekte |
|----------|--------------------------------------------------|---------|
| 1        | NA NA 61273 Wehrheim                             | 14      |
| 2        | NA NA 63500 Seligenstadt                         | 10      |
| 3        | NA NA 63526 Erlensee                             | 8       |
| 4        | Martin-Luther-Str. 3 64546 Mörfelden-Walldorf    | 6       |
| 5        | NA NA 61118 Bad Vilbel                           | 6       |
| 6        | NA NA 63110 Rodgau                               | 6       |
| 7        | NA NA 63533 Mainhausen                           | 6       |
| 8        | Flörsheimer Str. 25 65795 Hattersheim-Eddersheim | 5       |
| 9        | NA NA 61462 Königstein                           | 5       |
| 10       | NA NA 63179 Obertshausen                         | 5       |
| 11       | Marienstrasse NA 63512 Hainburg                  | 4       |
| 12       | NA NA 61440 Oberursel                            | 4       |
| 13       | NA NA 61479 Glashütten                           | 4       |
| 14       | NA NA 63128 Dietzenbach                          | 4       |
| 15       | NA NA 63303 Dreieich                             | 4       |
| 16       | NA NA 65375 Oestrich-Winkel                      | 4       |
| 17       | NA NA 65719 Hofheim/Ts.                          | 4       |
| 18       | NA NA 65760 Eschborn                             | 4       |
| 19       | NA NA 68623 Lampertheim                          | 4       |
| 20       | Humboldtstraße 21 63533 Mainhausen               | 3       |
| 21       | NA NA 35080 Bad Endbach                          | 3       |
| 22       | NA NA 35781 Weilburg                             | 3       |

Showing 1 to 23 of 377 entries, 2 total columns

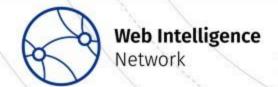

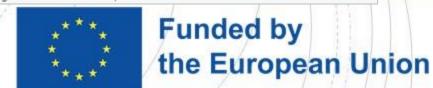

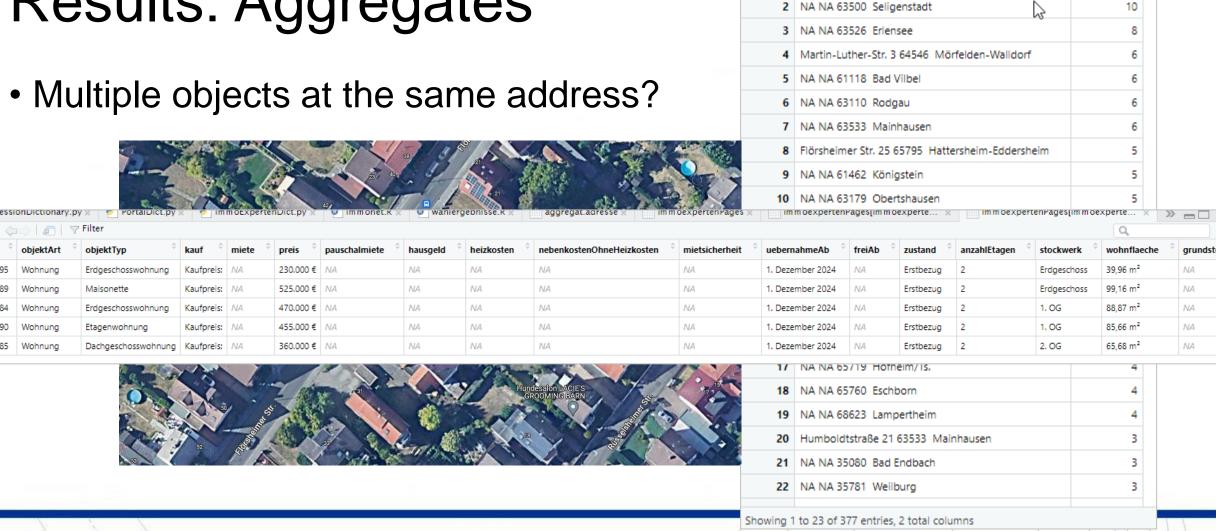

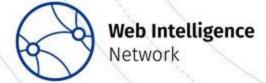

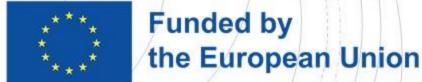

Objekte

adresseNew

1 NA NA 61273 Wehrheim

## Results: Compare Aggregates

| place.postcode | Objekte.immonet | Objekte.immoexperten |
|----------------|-----------------|----------------------|
| 63456          | 24              |                      |
| 63225          | 16              |                      |
| 61197          | 15              |                      |
| 34295          | 12              |                      |
| 65205          | 12              |                      |
| 34277          | 11              |                      |
| 34270          | 10              |                      |
| 61462          | 9               | 1                    |
| 64832          | 9               |                      |
| 65510          | 9               |                      |
| 65719          | 9               | 1:                   |
| 65191          | 8               |                      |
| 34225          | 7               |                      |
| 69509          | 7               |                      |
| 34128          | 6               |                      |
| 37235          | 6               |                      |
| 65597          | 6               |                      |
| 34246          | 5               |                      |
| 34308          | 5               |                      |
| 25066          |                 |                      |

| h.<br>F | place.postcode <sup>‡</sup> | Objekte.immonet * | Objekte.immoexperten |
|---------|-----------------------------|-------------------|----------------------|
| )       | 63526                       | 1                 | 13                   |
|         | 65719                       | 9                 | 12                   |
|         | 61462                       | 9                 | 11                   |
|         | 63500                       | 5                 | 9                    |
|         | 63303                       | 1                 | 9                    |
|         | 64625                       | 1                 | 9                    |
|         | 65812                       | 1                 | 9                    |
|         | 63533                       | 0                 | 9                    |
|         | 65510                       | 9                 | 7                    |
|         | 63110                       | 3                 | 7                    |
|         | 61118                       | 1                 | 7                    |
|         | 65929                       | 0                 | 7                    |
|         | 65760                       | 1                 | 6                    |
|         | 60314                       | 0                 | 6                    |
|         | 63067                       | 0                 | 6                    |
|         | 63512                       | 0                 | 6                    |
|         | 64560                       | 0                 | 6                    |
|         | 65933                       | 0                 | 6                    |
|         | 61440                       | 4                 | 5                    |

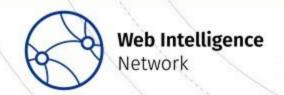

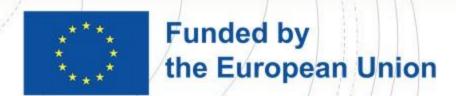

#### WP3 UC2: Where to Go

- Compare aggregates between portals
- Combine microdata from different portals
- Compare aggregates from combined portals to official statistics
- At the end of the year: sum up all ads for all new buildings that appeared in our scraped results

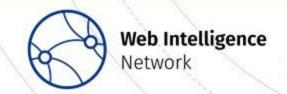

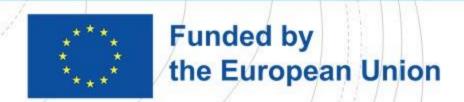

#### **Thanks**

• ... for your attention, questions, remarks!

- ... to
  - Sarah Phelps for excellent support!
  - Alexandra IIs, Pär Hammarström, Holger Leerhoff, Nicole Jurisch, Kerstin Erfurth and Andreas May-Wachowius for input and remarks.

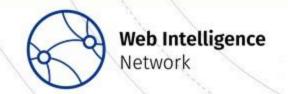

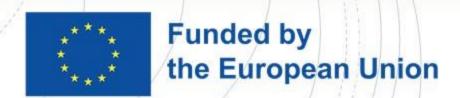

#### **Next Webinar**

New Avenues with Web Intelligence: Gaining additional value from cash register data by combining different data sources

**23 November 2023** 

Book your place on **Eventbrite** 

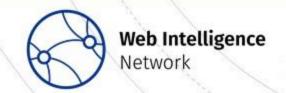

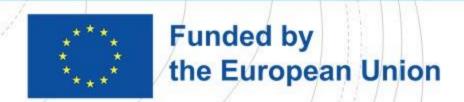